# **www.suedmail.de/suedmaildigita<sup>l</sup>**

# **südmail.digital**

# **südmail.digital**

# **SÜDMAIL.DIGITAL – damit Sie sich voll und ganz Ihrem Kerngeschäft widmen können!**

Mit *südmail.digital* bieten wir Ihnen die Möglichkeit, Serienbriefe und Rechnungen über *südmail*-*upload* gesichert hochzuladen. Mit dem *südmailwebinterface* werden Ihre Briefe via digitaler und abgesicherter Schnittstelle direkt an südmail übermittelt. Ihre Dokumente werden digital bei Ihnen abgeholt, ausgedruckt, kuvertiert und wie gewohnt schnell, preiswert und zuverlässig zugestellt. Der *südmail.drucker* ersetzt Ihren Bürodrucker und schafft mehr Effizienz in Ihren Abläufen.

Egal ob auf hybridem Zustellweg oder komplett als digitaler Brief: südmail ist ihr kompetenter Ansprechpartner in Sachen Briefversand. Gerne unterbreiten wir Ihnen auch ein individuelles und speziell auf Sie und Ihre Bedürfnisse abgestimmtes Angebot.

## **Analoge Übermittlung**

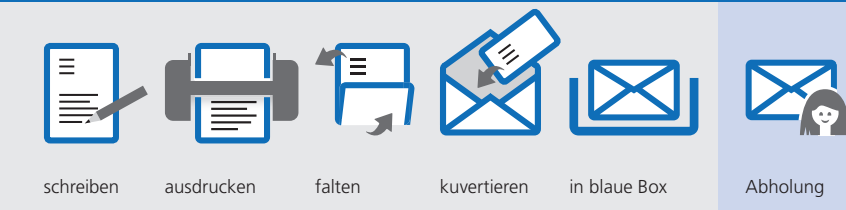

## **SCHRITTE, DIE SIE BISHER ÜBERNEHMEN**

## **Digitale Übermittlung – einfach und zeitsparend**

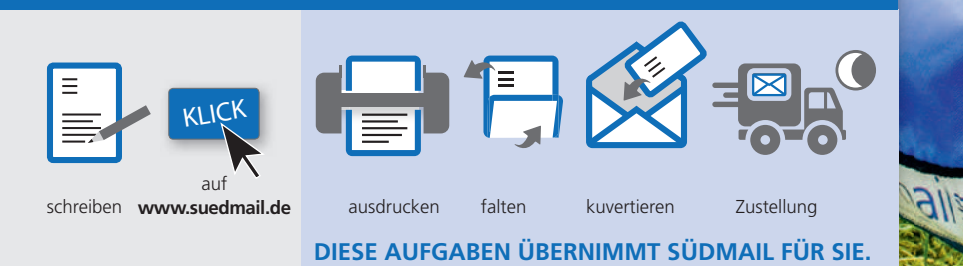

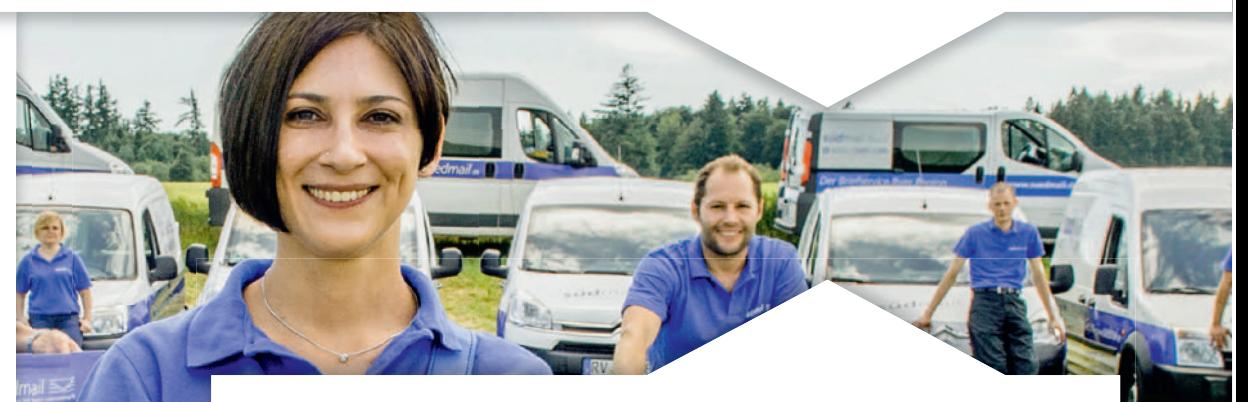

## **SÜDMAIL.UPLOAD – Der digitale südmail Briefkasten–**

**Serienbriefe, Rechnungen und Dokumente schnell und sicher hochladen.** Sie sind Profi in Ihrem Bereich, wir sind es in unserem. Damit sich Ihre qualifizierten Mitarbeiter voll auf Ihre Kernaufgaben konzentrieren können, über- vnehmen wir für Sie alle vor- und nachgelagerten Prozessstufen beim Versand Ihrer Briefsendungen: vom Einwurf in den digitalen südmail-Briefkasten, über den Druck und die Kuvertierung Ihrer Tages- und Infopost-Briefe bis hin zur physischen Zustellung in den Briefkasten des Empfängers.

## **SÜDMAIL.WEBINTERFACE – Die digitale BriefabholungSÜDMAIL.**

 Schlanke Prozesse beim Postversand garantiert das südmail-SchlankeWebinterface. Ihre Sendungen werden vollautomatisch über eine sichere Schnittestelle direkt aus Ihrem System an südmail übertragen. Druck, Kuvertierung und physische Zustellung übernimmt wie gewohnt südmail für Sie. Damit können Sie sich voll und ganz auf Ihr Kerngeschäft konzentrieren.

#### **SÜDMAIL.DRUCKER – Der digitale südmail-BürodruckerSÜDMAIL.DRUCKER**

Mit dem südmail.drucker können Sie Ihre Sendungen direkt aus einem Windows Programm (z.B. Word) an *südmail.digital* übertragen. Nach der Übertragung der Sendungen können Sie im Kundenbereich unter »Sendung Sendbearbeiten« die entsprechenden Einstellungen für den Versand vornehmen. Erstellen Sie Serienbriefe, fügen Sie Seiten an ihr Dokument vorher oder nach-Serienbrieher an und erstellen Sie Briefpapiervorlagen. Den Druck, die Kuvertierung und die Zustellung übernehmen wir auch hier gerne für Sie.  $\sim$   $\sim$  die Zustellung übernehmen wir auch hier gerne für Sie.

**31**